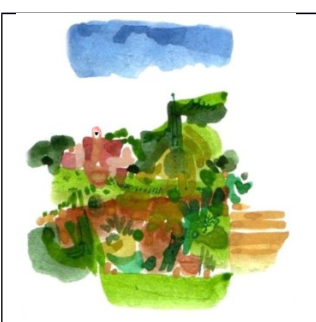

**COMPTE-RENDU**

# **de la 2ème réunion du 28 octobre 2015**

**du groupe inter-associatif** 

## **« BELVEDERES sur la VALLEE du LEZ »**

**Association des « Amis de la chapelle de Baillarguet » (Montferrier)**

*(à la chapelle de Baillarguet)*

## **Présents :**

François MARTIN : président de l'association des « Amis de la chapelle de Baillarguet »

Vincent PERRET : membre du Comité d'Animation des « Amis de la chapelle de Baillarguet »

Olivier de LABRUSSE : membre du Comité d'Animation des « Amis de la chapelle de Baillarguet », coordonnateur du groupe « Belvédères du Lez »

Amélie NESPOULOUS : animatrice du « Collectif des Garrigues » (du Gard et de l'Hérault), qui nous fournit l'assistance pour les outils informatiques libres, dont la cartographie.

(Jean-Marie CHENEAUX : président du club informatique de Saint Clément de Rivière – *présent en début de réunion)*

## **Nouveaux membres du groupe, présents :**

Maurice BRUNEL : professeur de géologie, Saint Clément de Rivière

Thierry CRESPON : membre du Comité d'Animation des « Amis de la chapelle de Baillarguet »

# **Préalables et rappels (« des épisodes antérieurs »)**

**Le projet** « Belvédères du Lez » a été formulé dans les documents suivants :

- Le 12 mai 2015 « Projet pour la 1<sup>ère</sup> réunion du 11 juin 2015 »
- Le 19 juin 2015 « Compte-rendu de la 1ère réunion du 11 juin 2015 » : on s'y reportera en particulier pour la liste des thèmes évoqués ci-dessous dans la partie « Synthèse des débats »

## *(Bien évidemment, le projet est évolutif au fil des différentes réunions)*

**La liste des associations et personnes participantes** du 27 octobre 2015, est mise à jour du fait de l'arrivée de 2 nouveaux membres : Thierry CRESPON (cf plus haut) et Emilie N'GUYEN VAN, photographe, de Saint Clément de Rivière (signalée par Maurice BRUNEL)

**Accéder à la carte des belvédères : http://umap.openstreetmap.fr/en/map/carte-des-belvederesdu-lez\_43597#13/43.6749/3.8660**

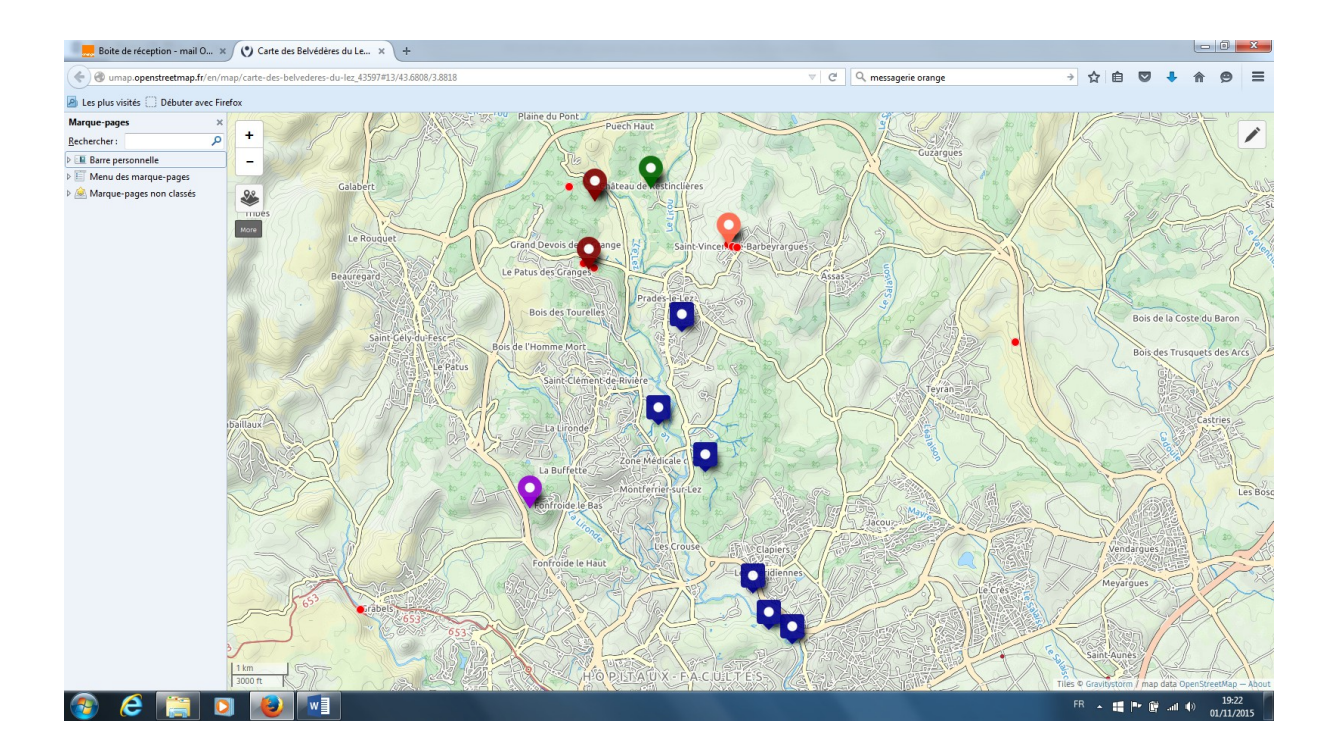

## **Tutoriel : comment placer les belvédères sur la carte Umap et remplir la fenêtre (« pop-up) avec une notice (avec un texte) :**

Amélie a rédigé (en .pdf) (le 16 juin 2015) un tutoriel très visuel, et très simple, pour débuter avec ces premières opérations.

*Ces documents ont été adressés aux participants par Olivier. On peut les lui redemander au 06 14 52 36 94 ou olivier.de-labrusse@wanadoo.fr*

### **Coordinations actuelles : à qui s'adresser ?**

- Pour les aspects généraux (« philosophie du projet, accueil de nouveaux arrivants, renseignements pratiques, ...) Olivier de LABRUSSE (et Jean-Marie BASO, suppléant, jeanmarie.baso@orange.fr
- Pour les aspects informatiques : Amélie NESPOULOUS, 06 63 40 12 85, amelie.nespoulous@gmail.com

# **Synthèse des débats (de la 2<sup>e</sup> réunion du 28/10/2015)**

#### **1°) Poursuivre d'inventorier les points de vues (belvédères) et les pointer sur la carte Umap**

Actuellement seule une dizaine de belvédères sont présents sur le fond de carte.

Il est nécessaire en cette phase de début de projet

- D'avoir une vue d'ensemble, la plus exhaustive possible, des différents belvédères connus des uns et des autres
- Et, par là même, de se mettre d'accord sur emplacements.

O.de Labrusse, version n°2 du 01.11.2015. Association des amis de la chapelle de Baillarguet 2

*Pour le moment, les belvédères apparaissent sur la carte sous des « pancartes » de couleur différente, chaque couleur se référant au prénom de celui qui l'a créé (icône des couches + « more », à gauche de la carte Umap). Exemple : pancartes bleues = Vincent (Perret).*

*Cela ne veut pas dire qu'un tel ou un tel est « propriétaire » de tel ou tel belvédère ! Tout belvédère peut faire l'objet de plusieurs notices venant de différents auteurs, notamment du fait de la diversité des compétences (géologie, flore, patrimoines historiques, etc…)*

*A l'avenir, il faudra remplacer le prénom du « 1 er créateur » du belvédère, par un nom, une dénomination, (à trouver) du belvédère.*

## **2°) Pour chaque belvédère, il faut commencer par lister tous les thèmes qu'il est possible de traiter à partir de ce point de vue**

Comme l'a fait, par exemple Vincent (belvédères à « pancartes » bleues) : cliquer sur le belvédère au centre de Prades dit « de la villa romaine »

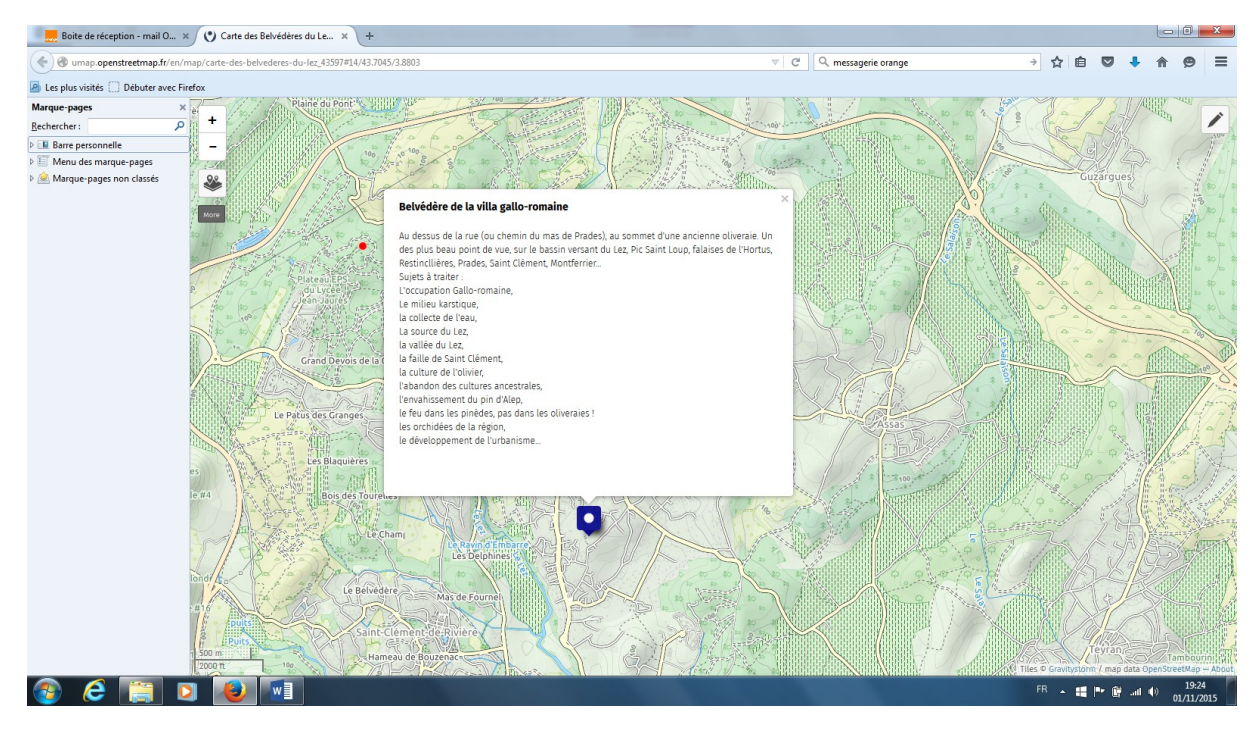

N.B : pour chaque belvédère il faudrait rajouter 3 rubriques pratiques

Accès : route (laquelle ?), chemin carrossable (lequel ?), chemin non carrossable, accès piétons…

Niveau de difficulté d'accès piéton : facile (terrain plat), moyen (pente faible), difficile (pente forte)…

Accessibilité : lieu privé, lieu public, heures d'ouverture…

## **3°) Pour chaque belvédère, hiérarchiser les thèmes, selon la spécificité- ou originalité- de la vue (du panorama)**

Exemple : tel belvédère est intéressant pour la vue sur la Forêt (= thème flore) et la problématique Incendies. Ces 2 thèmes sont donc les 2 sujets principaux à partir de ce belvédère.

Par contre ce belvédère, par exemple avec le monument au mort du pompier, ne comporte qu'un intérêt secondaire pour le thème « Petit patrimoine historique ».

#### **3°) Itinéraires entre belvédères**

O.de Labrusse, version n°2 du 01.11.2015. Association des amis de la chapelle de Baillarguet 3

On peut penser à des parcours reliant plusieurs belvédères, en particulier lorsque cela fait le lien entre plusieurs associations.

Exemple : en 2013 (ou 2014 ?) une ballade familiale, commentée, a été organisée par les associations « Prades le Lez Environnement » et « Amis de la chapelle de Baillarguet », en passant par les hauteurs de la forêt de Prades-Montferrier-Clapiers, avec, entre autres, un arrêt panorama à la tour de communications de Clapiers.

### **4°) Validation des belvédères et des contenus.**

Pour le moment, en cette phase de démarrage du projet, de recueil de connaissances, il n'y a pas de validation de la liste et emplacements des belvédères, ainsi que des contenus.

Concernant les contenus, il apparaîtra vite qu'un même sujet pourra être évoqué à partir de plusieurs belvédères.

Exemple : le château de Restinclières est visible depuis la tour de guet incendies de St Clément, depuis le bois de St Sauveur, depuis le chemin de la montade au dessus de Prades…etc…Il faudra donc envisager une fiche synthétique sur l'un des belvédères (celui du château ! ) et des liens sur les différents belvédères d'où on le voit.

A terme, au fil des réunions, il sera nécessaire de dégager, au sein des participants du « groupe belvédères » un « comité de validation (ou coordination) » chargé de la cohérence des lieux et contenus.

## **4°) Ouverture du projet à d'autres participants (« ouverture en écriture ») / ouverture au »public extérieur » (« ouverture en lecture seule »)**

Pour le moment, le projet, en phase de construction, n'est ouvert qu'aux participants.

La liste des participants est actuellement ouverte. De nouveaux membres peuvent rejoindre le groupe, apporter leurs connaissances et/ou compétences.

## **Annexes : nouvelles de la vallée du Lez (« journal du Lez »**

### **QrCode :**

Il existe, sur certains lieux, des panneaux que l'on photographie avec son smartphone et qui permettent d'accéder à des informations. C'est le cas en particulier au domaine de Restinclières (Prades le Lez) :

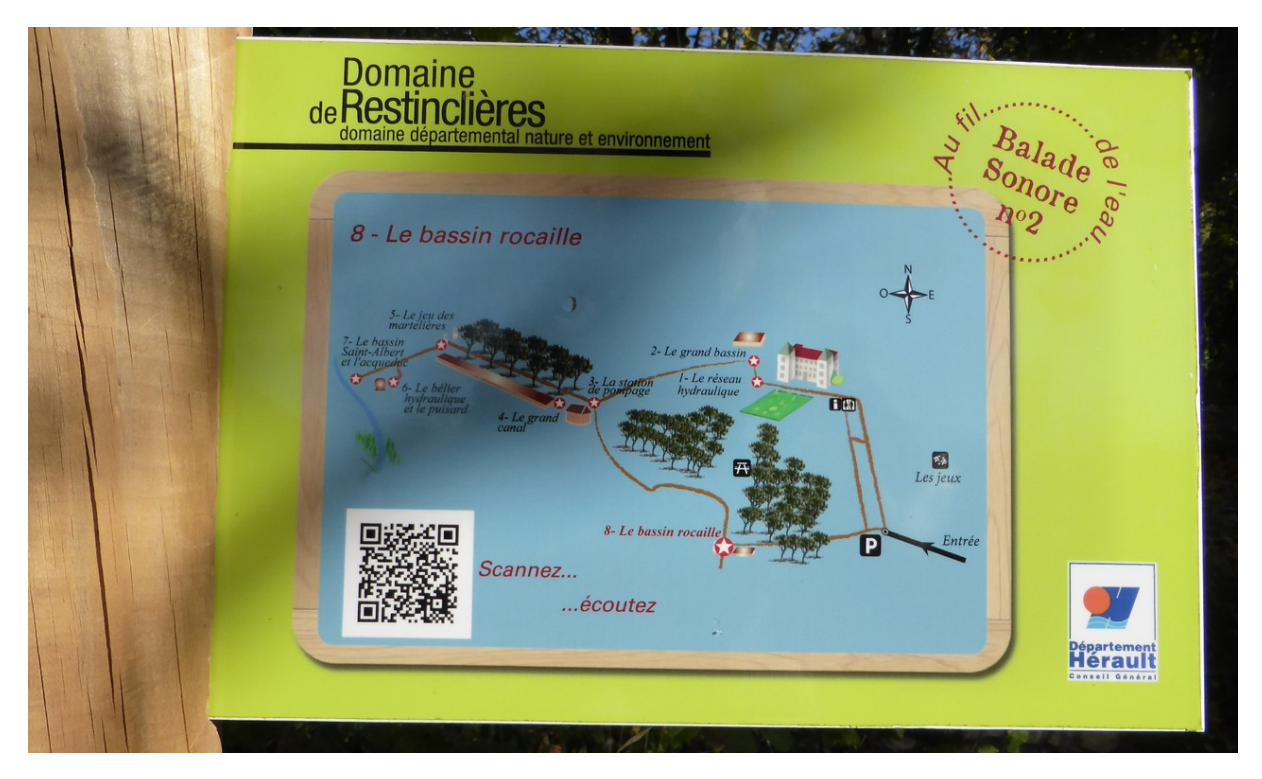

*(photo : J.M Cheneaux)*

Par apport à notre projet c'est une formule certes séduisante. Elle a été débattue en cette 2<sup>e</sup> réunion, et écartée, pour le moment, pour les raisons suivantes :

- Elle supposerait un accord global entre notre « groupe belvédères inter-associatif » (sans raison juridique pour le moment) et l'ensemble des communes, institutions concernés, avec un plan de financement…autrement dit, un sacré travail pour obtnir un ou des accords, des financements, etc..
- Par ailleurs, bien des personnes ne sont pas familières avec les QrCode, voire ignorent leur existence…ou leur localisations

Donc, le groupe a résolu de s'en tenir à l'actuelle version du projet en cartographie informatique, consultable sur ordinateur ou téléphone portable ( sans oublier de futures versions papier)

### **Vendredi 13 novembre, 18h chapelle de Baillarguet :** conférence de Maurice BRUNEL :

« Le karst des garrigues et l'eau »

**Vendredi 20 novembre :** Visite de l'usine souterraine de pompage de l'eau du Lez :

S'adresser à Claude DROGUE, de l'Association française pour l'avancement des Sciences (AFAS)

cldro@orange.fr

#### **novembre et décembre 2015 : lectures de Paysages à Restinclières (« secrets de Restinclières »),**

Florence RICHARD de la Maison Départementale de L'Environnement nous communique :

Les Secrets de Restinclières De quoi s'agit-il ?

Balades conviviales sur le domaine permettant de sensibiliser le public à la protection de l'environnement par le biais de la science, de l'art et de la poésie.

Dates et durée : le 4e mercredi de chaque mois, de 14h à 16h30.

Public : Adultes et familles (enfants de plus de 12 ans).

Contenu : Entouré d'un fleuve, le Lez, et d'une rivière, le Lirou, le site est doté d'une grande richesse écologique et paysagère avec une forte identité patrimoniale marquée par son château, sa garrigue, ses bois et son jardin à la française.

Ces balades conviviales permettent la connaissance du domaine de Restinclières, de sa flore (principalement les arbres du domaine) et de ses milieux naturels. L'accompagnatrice s'appuie sur la science, l'art et la poésie. Une approche artistique et imaginative pour une meilleure connaissance de l'environnement qui nous entoure. Une façon ludique de réfléchir à l'importance de la protection de l'environnement, de sortir des chemins balisés, de retrouver la perception de nos sens, de se reconnecter avec la nature.

Des ateliers d'échanges/débats sont également proposés dans les salles d'expositions, focus sur une exposition et/ou présentation de petits films qui invitent à la réflexion sur des thèmes variés suivis d'échanges et de débats avec le public et d'un goûter participatif.

Novembre : L'imaginaire et la lecture d'un paysage

Balade sur le domaine avec observation de différents paysages, suivie d'un atelier écriture ou de poésie sur le paysage.

Adultes/enfants à partir de 12 ans d'écriture tout simple.

20 personnes maxi

Inscription : 04 99 62 09 44

Décembre : Découverte des arbres de Restinclières

Balade sur le domaine à la découverte des arbres de Restinclières, descriptions, botanique, symbolique et usages des arbres, suivie en salle d'un dessin naturaliste de son arbre préféré.

Adultes/enfants à partir de 12 ans

20 personnes maxi

Inscription : 04 99 62 09 44

# **Prochaines réunions du groupe « belvédères du Lez »**

#### **- Une réunion « pleinière » de bilan d'avancement du projet, courant février 2016**

O.de Labrusse, version n°2 du 01.11.2015. Association des amis de la chapelle de Baillarguet 6

A la chapelle de Baillarguet

### **- Une réunion de formation technique informatique**

Au club informatique de Saint Clément de Rivière, animée par Amélie, pour, en particulier, l'insertion de documents images (photographies, documents, etc…)

Les dates seront fixées par des Doodle.